# Linux Storage and Virtualization

Christoph Hellwig

## Storage in Virtual Machines – Why?

- A disk is an integral part of a normal computer
	- Most operating systems work best with local disks
	- Boot from NFS / iSCSI still has problems
- Simple integrated local storage is:
	- **Easier to setup than network storage**
	- **More flexible to manage**
- **For the highend use PCI passthrough or Fibre** channel NPIV instead

## A view 10.000 feet

- The host system or virtual machine monitor (VMM):
	- **EXPOTTS virtual disks to the quest**
	- **The quest uses them like real disks**
- **The virtual disks are backed by real devices..** 
	- Whole disks / partitions / logical volumes
- **.** or files
	- **Either raw files on a filesystem or image** formats

## A virtual storage stack

#### Guest filesystem

Guest storage driver

Storage hw emulation

Image format

Host filesystem

Host volume manager

Host storage driver

#### We have two full storage stacks in the host and in the guest

- Potentially also two filesystem
- **Potentially also a image** format (aka mini filesystem)

## Requirements (high level)

- **The traditional storage requirements apply:** 
	- Data integrity data should actually be on disk when the user / application require it
	- **Space efficiency** we want to store the user / application data as efficient as possible
	- Performance do all of the above as fast as possible
- Additionally there is a strong focus on:
	- Manageability we potentially have a lots of hosts to deal with

#### Requirements – guest

- None Guests should work out of the box
- Migrating old operating system images to virtual machines is a typical use case
- Any guest changes should be purely optimizations for:
	- Storage efficiency or
	- Performance

#### Requirements – host

- The host is where all the intelligence sits
- **Ensures data integrity** 
	- Aka: the data really is on disk when the guest thinks so
- **Optimizantions of storage space usage**

## A practical implementation: QEMU/KVM

- KVM is the major virtualization solution for Linux
- **Included in the mainline kernel, with lots of** development from RedHat, Novell, Intel, IBM and various individual contributors

## What is QEMU and what is KVM?

- **QEMU** primarily is a CPU emulator
- Grew a device model to emulate a whole computer
	- Actually not just one but a whole lot of them
- **KVM** is a kernel module to use expose hardware virtualization capabilities
	- e.g. Intel VT-x or AMD SVM
	- KVM uses QEMU for device emulation
- As far as storage is concerned they're the same

#### QEMU Storage stack overview

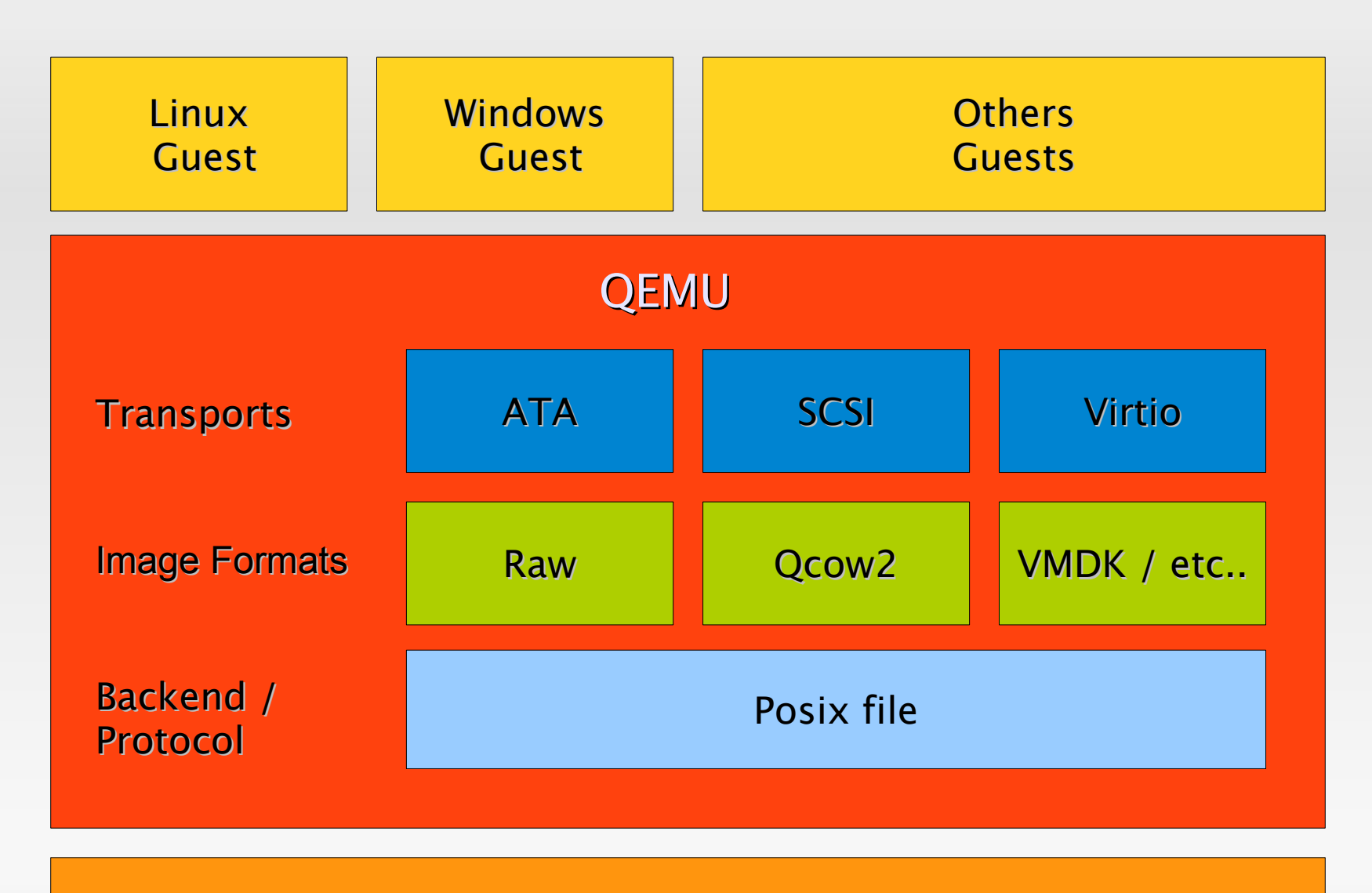

Host Kernel

#### Storage transports

- QEMU provides a simple Intel ATA controller emulation by default
	- Works with about every operating systems because it is so common
- **Alternatively QEMU can emulate a Symbios SCSI** controller

## Paravirtualization

- **Paravirtualization** means providing interfaces more optimal than real hardware
	- Advantage: should be faster than full virtualization
	- **Disadvantage:** requires special drivers for each guest

## Paravirtualized storage transport

- QEMU provides paravirtualized devices using the virtio framework
- Virtio-blk provides a simple block driver ontop of virtio
	- Just simple read/write requests

E

...

And SCSI requests through ioctls

## Life of an I/O request

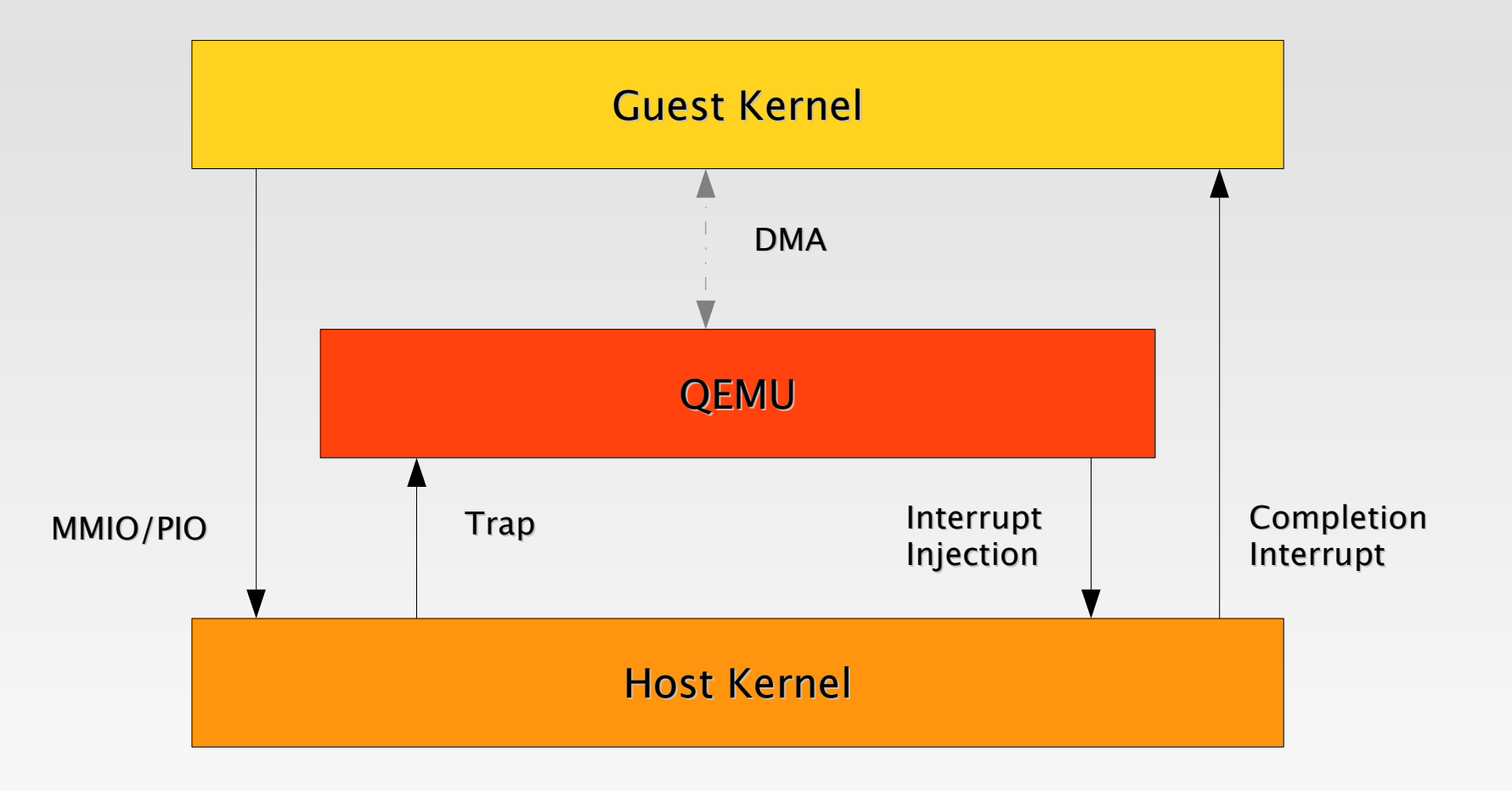

## Posix file storage backend

- **The primary storage backend** 
	- Almost all I/O eventually ends up there
- Simply backs disk images using a regular file or device file

### Posix storage backend - AIO

- **The gemu main loop is effectively singe threaded:** 
	- **Time spent there blocks execution of the guest**
	- I/O needs to be offloaded as fast as possible
- I/O backends need to implement asynchronous semantics

### Posix storage backend - AIO

- AIO support in hosts is severly lacking
	- Use a thread pool to hand off I/O by default
- Alternatively support for native Linux AIO:
	- Only works for uncached access (O\_DIRECT)
	- Still can be synchronous for many use cases

## Posix storage backend – vectored I/O

- **Typical I/O requests from guests are split into** non-contingous parts
	- scatter/gather lists
- In the optimal case a whole SG list is sent to the host kernel in one request
- **Perodically in the pready/pwrited system calls**

### Posix storage backend - AIO

- AIO support in hosts is severly lacking
	- Use a thread pool to hand off I/O by default
- Alternatively support for native Linux AIO:
	- Only works for uncached access (O\_DIRECT)
	- Still can be synchronous for many use cases

## Posix storage backend – I/O restrictions

- O\_DIRECT requires strict alignment and specific I/O sizes
	- **Try to align memory allocations inside Qemu**
	- **The Posix backend needs to perform** read/modify/write cycles in the worst case
- **The alignment and size restrictions vary** 
	- There is no proper way to query the kernel for the restrictions
	- In Linux they generally depend on the sector size

### Spot the error..

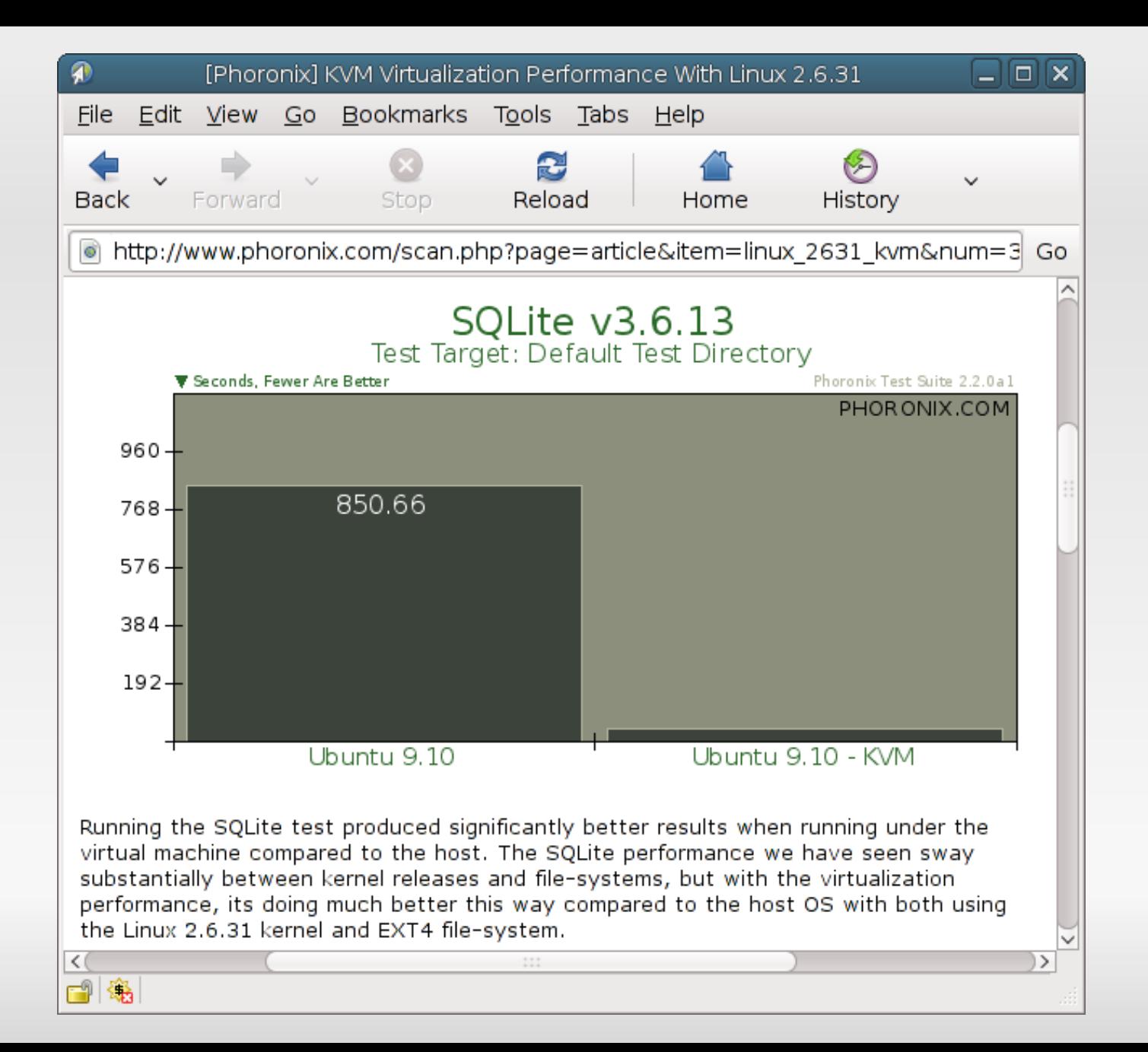

## Data integrity in QEMU / caching modes

#### • cache=none

- uses O\_DIRECT I/O that bypasses the filesystem cache on the host
- cache=writethrough
	- uses O\_SYNC I/O that is guaranteed to be commited to disk on return to userspace
- cache=writeback
	- uses normal buffered I/O that is written back later by the operating system

## Data integrity - cache=writethrough

- **This mode is the safest as far as gemu is** concerned
	- There are no additional volatile write caches in the host
- **The downside is that it's rather slow**

#### Data integrity - cache=writeback

- When the guest writes data we simply put it in the filesystem cache
	- No guarantee that it actually goes to disk
	- Which is actually very similar to how modern disks work

#### Data integrity - cache=writeback

- The guest needs to issue a cache flush command to make sure data goes to disk
	- Similar to real modern disks with writeback caches
	- Modern operating systems can deal with this
- And the host needs to actually implement the cache flush command and advertise it:
	- The QEMU SCSI emulation has always done this
	- E IDE and virtio only started this very recently

#### Data integrity - cache=none

- **Direct transfer to disk should imply it's safe**
- **Except that it is not:** 
	- Does not guarantee disk caches are flushed
	- Does not give any guarantees about metadata
- Thus also needs an explicit cache flush

## Performance – large sequential I/O

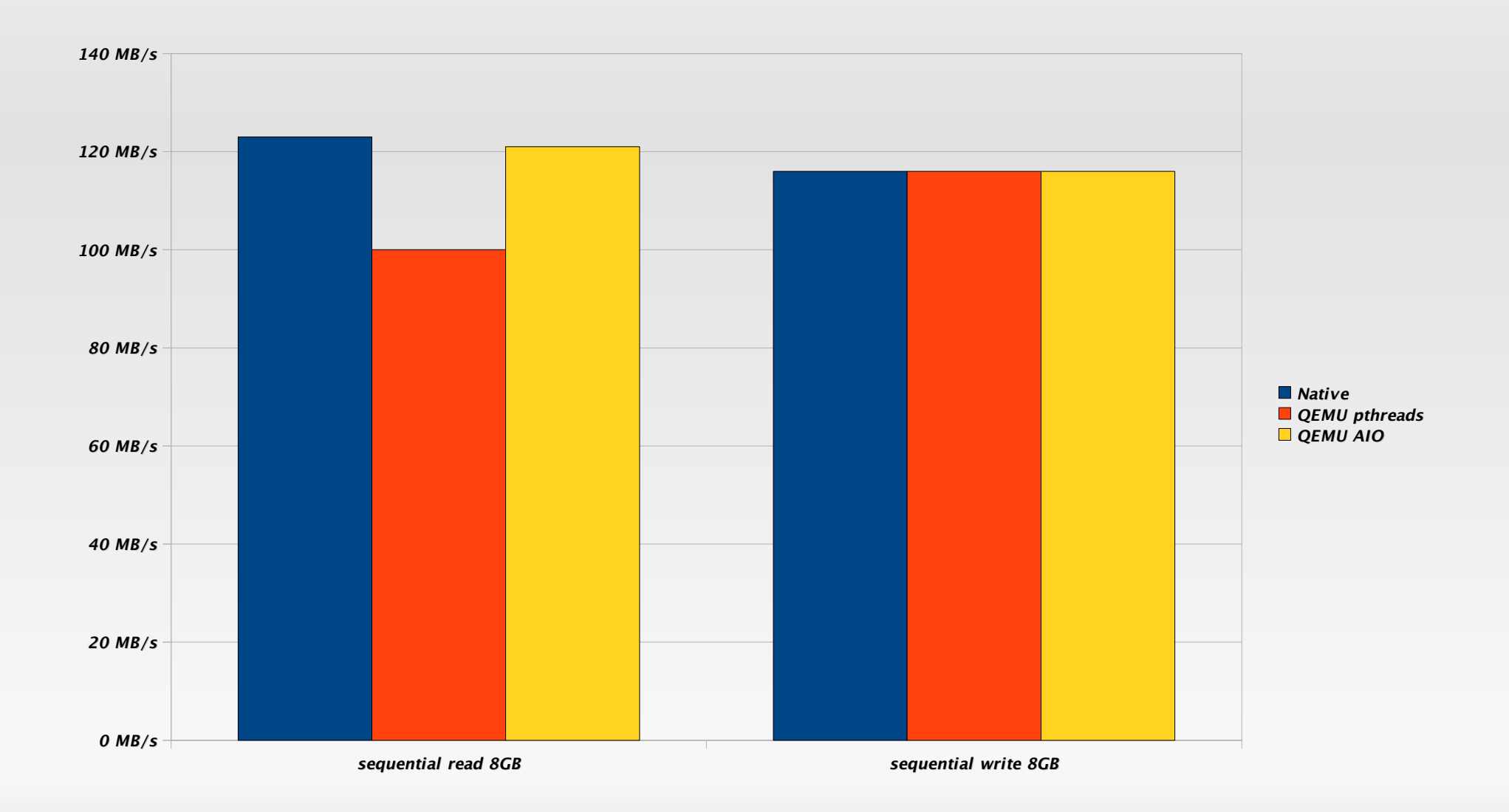

## Performance – 256 kilobyte random I/O

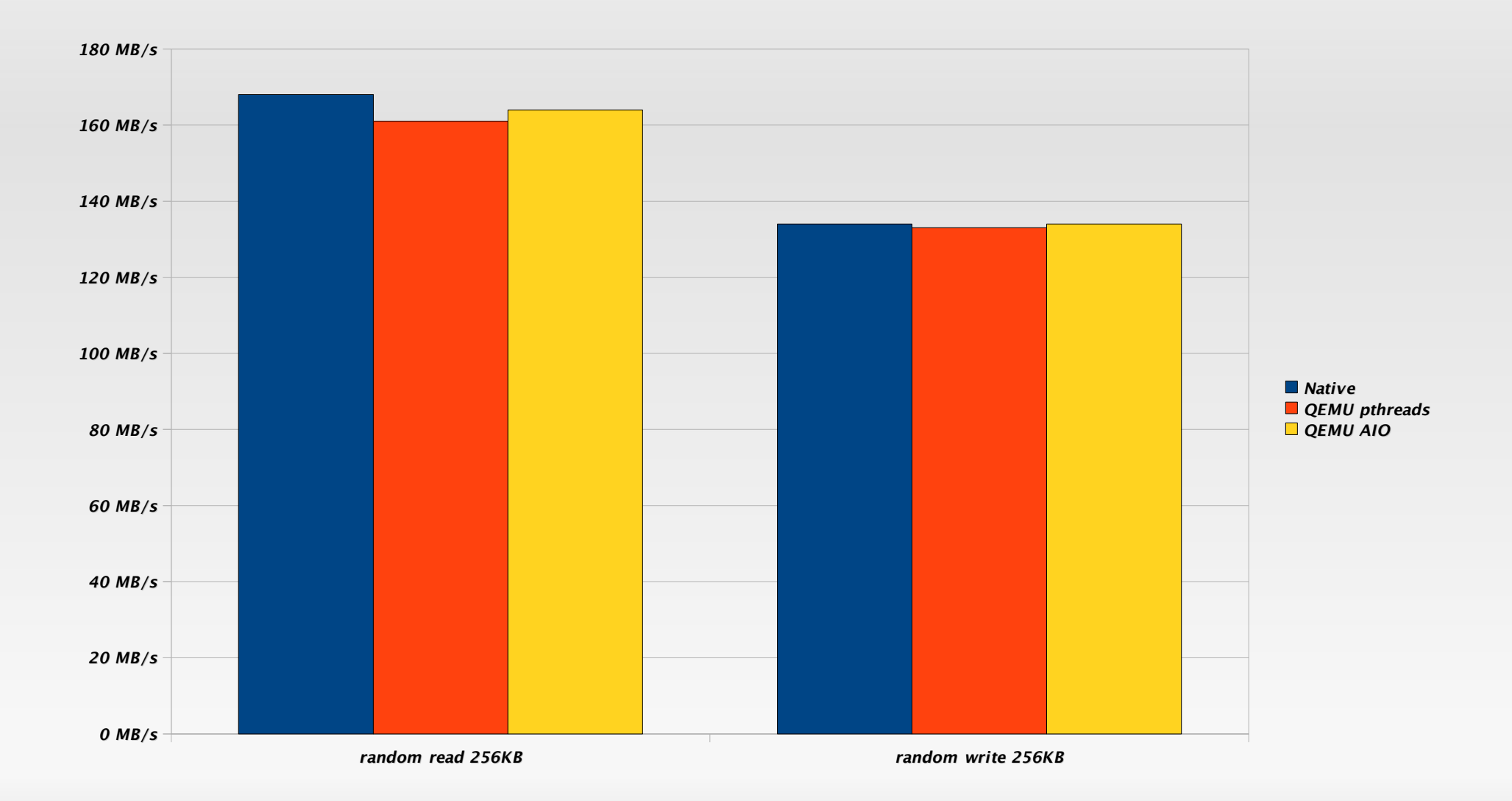

## Performance – 16 kilobyte random I/O

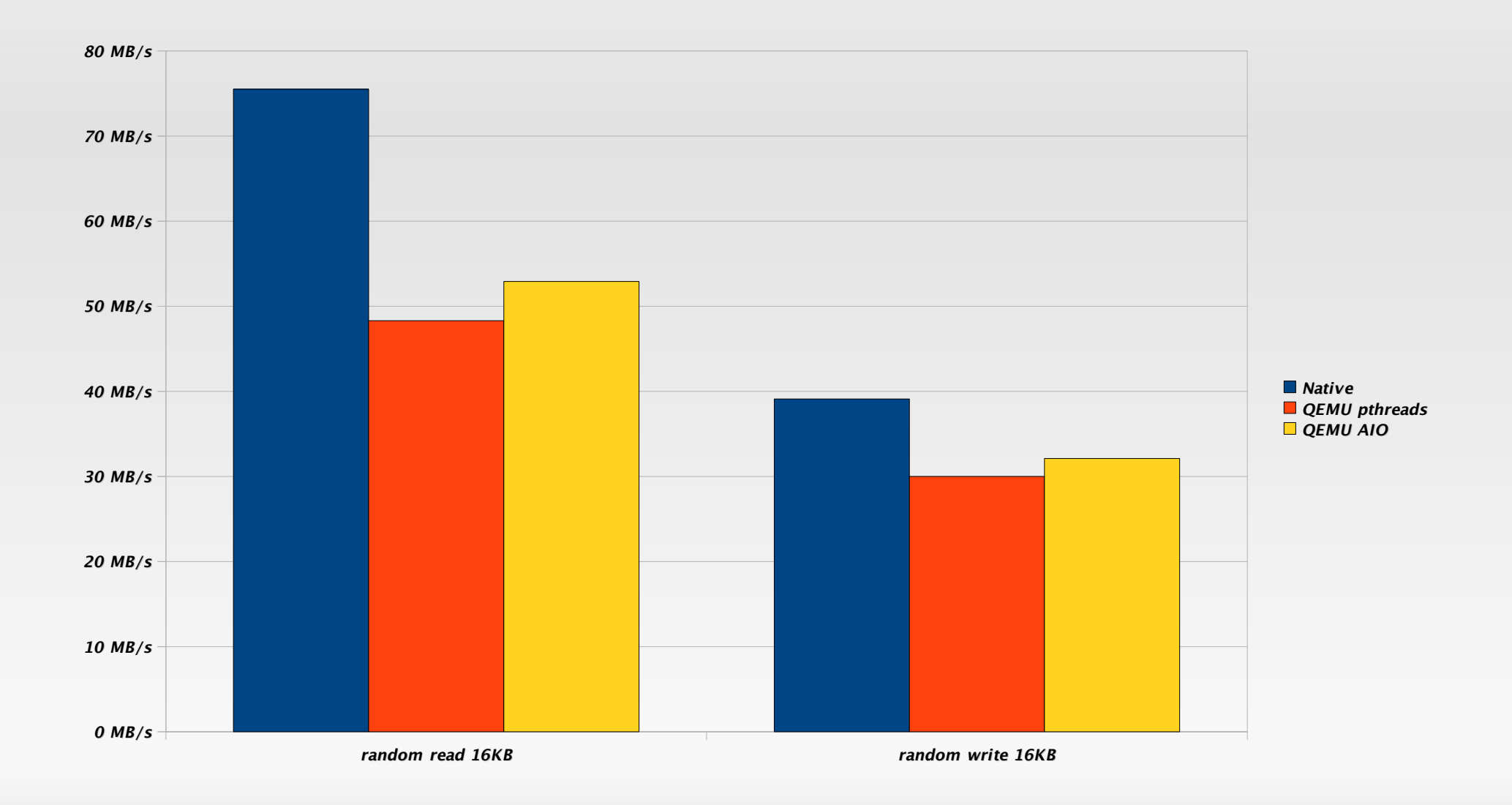

## Disk image formats

- Users want volume-manager like features in image files
	- Copy-on write snapshots
	- **Encryption**
	- Compression
- Also VM snapshots need to store additional metadata

## Disk Image formats - Qcow2

- Qcow was the initial QEMU image format to provide copy on write snapshots
- $\blacksquare$ In Qemu 0.8.3 Qcow2 was added to add additional features and now is the standard image format for QEMU
	- **Provides cluster based copy on write snaphots**
	- Supports encryption and compression
	- Allows to store additional metadata for VM snaphots

## Disk image format data integrity issues

- A disk image is a minimal filesystem
	- Metadata for block allocation tables
	- **Reference counts for snapshots**
- So the same integrity issues apply:
	- A guest cache flush needs to guarantee all metadata updates are on disk
	- Multiple metadata updates need to be ordered
	- Multiple metadata updates should be transactional or a image check is required on an unclean shutdown

## Qcow2 data integrity issues

- Until recently Qcow2 did not care about metadata integrity.
- **Recently Qcow2 was changed to write metadata** synchronously.
	- Performance for some workloads decreased to a large extent.
- Work is under way to implement metadata integrity more efficiently.

### Qcow2 performance – streaming write

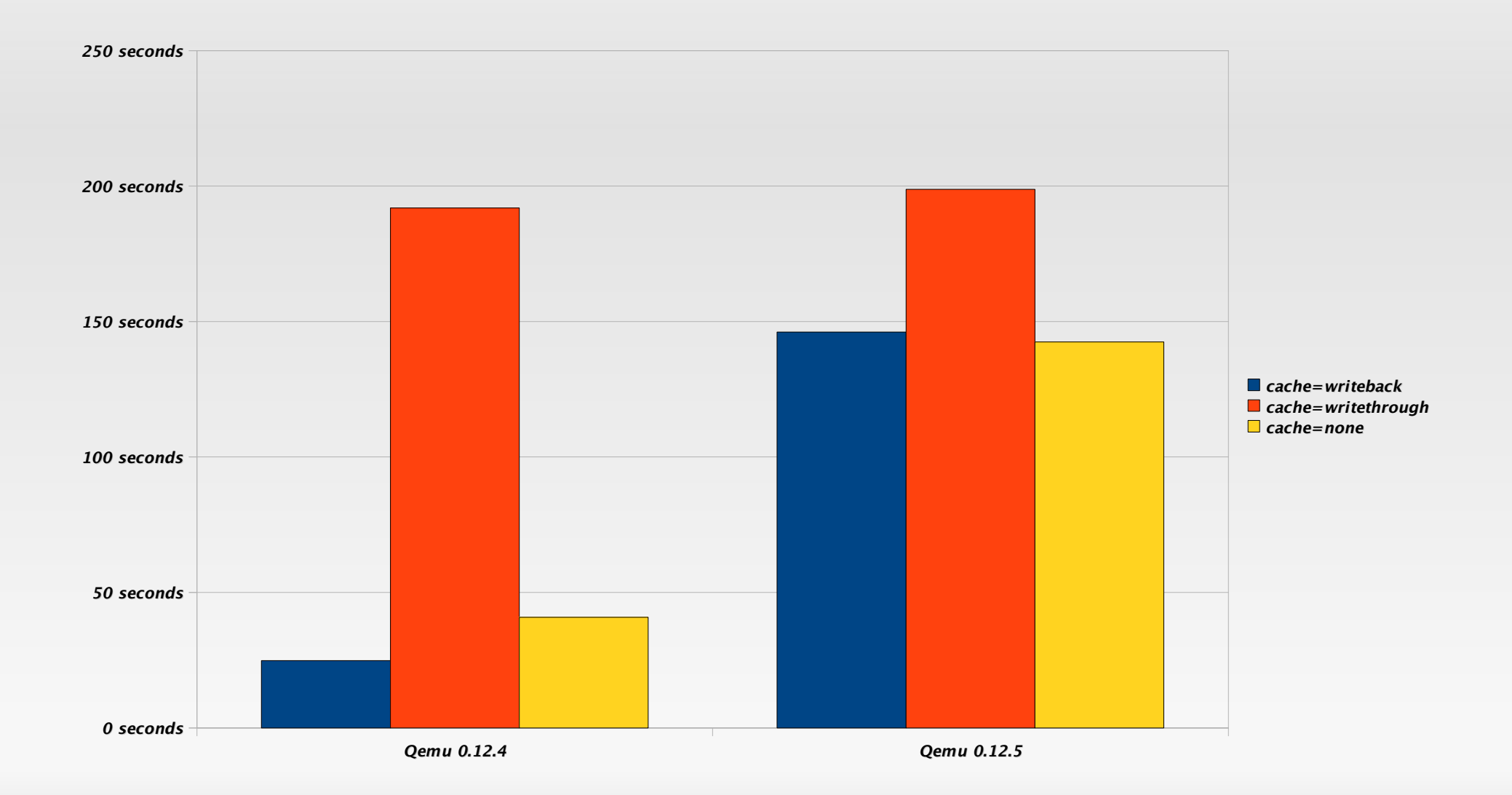

## Qed image format

- New simplified image format proposed by IBM in September 2010:
	- No support for internal snapshots, encyption, compression.
	- Requires sparse file support.
- $\blacksquare$ Initial implementation supports very efficient metadata operations
	- But requires a image check on unclean shutdown.

### Qcow2 vs Qed performance

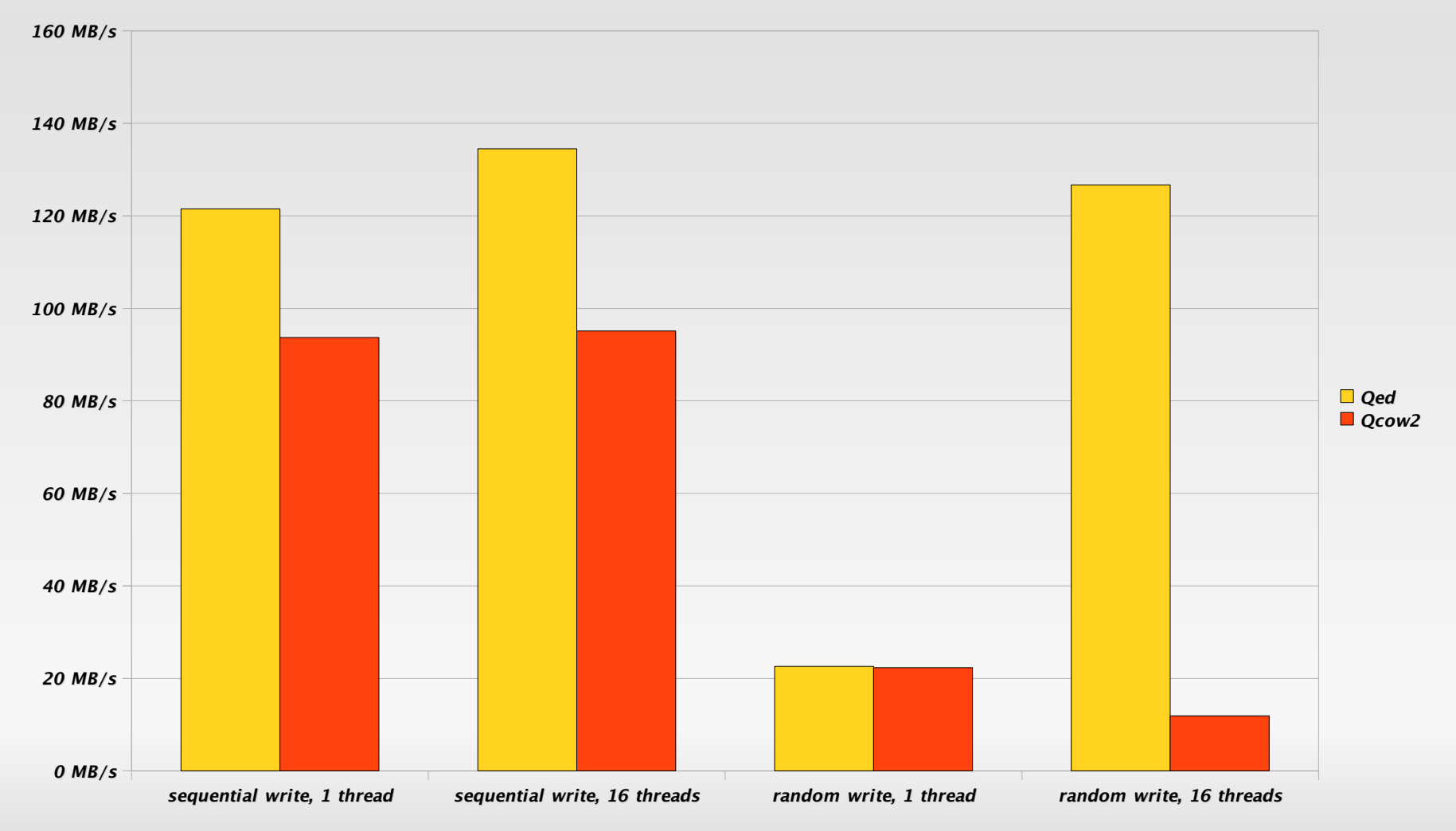

FFSB on ext4 in the guest and the state of the state of the Numbers from Khoa Huynh <khoa@us.ibm.com>

## Storage protocol drivers

- Qemu allows other images to reside outside the local filesystem.
- **Protocol drivers implement the storage access:** 
	- The curl backend allows using VM images from the internet over http and ftp connections.
	- The **nbd** backend allows direct access to nbd servers.
	- The sheepdog backs images by a distributed storage protocol.

## Thin provisioning

- Simple example: a sparse image file
	- **Initially does not have blocks allocated to it**
	- Block get allocate on the first write
- To make it fully useful also needs to support reclaiming space after deletions
- An important topic both for high-end storage arrays and virtualization

## Thin provisioning – standards

- The T10 SBC standard for SCSI disks / storage arrays contains TP support in it's newest revisions
	- The UNMAP and WRITE SAME commands allow telling the storage device to free data
	- Perfect use case for qemu to know that the guest has freed the storage
- The ATA spec has a similar TRIM command for Solid State Drives (SSDs)

## Thin provisioning – implementation

- The guest needs extensive enablement for thin provisioning:
	- Support in the device drivers to actually send the commands
	- Code in the filesystem to track deleted space
	- Guest enablement is shared with support for thinkly provisionen RAID arrays and SSDs

## Thin provisioning – implementation

- Decoding the **WRITE SAME** / **UNMAP** / **TRIM** commands is easy
- Actually freeing space is harder:
	- The standard Posix APIs don't allow punching holes into files
	- Need filesystem specific extensions for that (e.g. in **XFS**)

## Thin provisioning - implementation

- **Fine grained allocation and freeing of blocks is** problematic:
	- Causes fragmentation of the backing file
	- Allocation overhead can be high
- Need good thresholds for freeing blocks
	- Similar problem faced by storage arrays
	- SBC allows to communicate these thresholds
- **Block allocation also needs the same thresholds**

## Storage efficiency

- A big virtualization specific problem is to avoid duplicate storage of data data:
	- Often many similar guests run on the same host
- Two approaches:
	- E Image clones – start with a common image and track changes with a copy on write scheme
	- Data deduplication find duplicate blocks and merge them after the fact

## Backing images

- QEMU allows for copy on write images in the QCOW2 format.
	- **Simple to set up and use**
- LVM supports copy on write volumes (snapshots)
	- Requires the usage of full block devices,
- Some modern filesystems (**btrfs**, **ocfs2**) allow file level snapshots
- None of the above two integrated with QEMU yet

## Data deduplication

- All the above options have one disadvantage:
	- The data sharing needs to be planned ahead
- **The term data deduplication is used for the** process of finding these duplicates later and merging them
	- A relatively expensive and slow process without additional metadata
	- Hot topic in the storage industry
	- Not yet implemented in QEMU or lower layers

#### Questions?

- **Thanks for your attention!**
- **Feel free to contact me at: hch@lst.de**